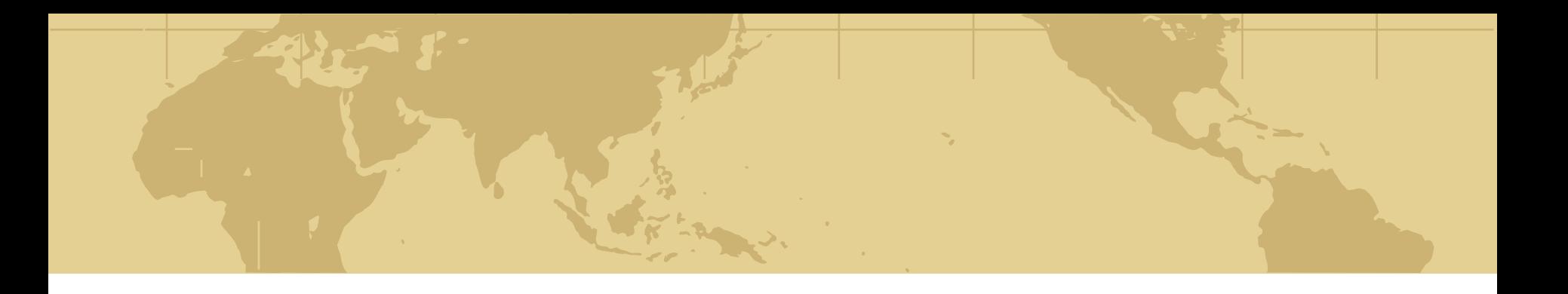

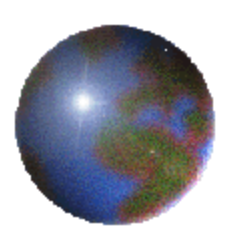

#### *Chapter 3:Spatial Query Languages*

3.1 *Standard Database Query Languages*

*3.2 Relational Algebra*

*3.3 Basic SQL Primer*

*3.4 Extending SQL for Spatial Data*

*3.5 Example Queries that emphasize spatial aspects*

*3.6 Trends: Object-Relational SQL*

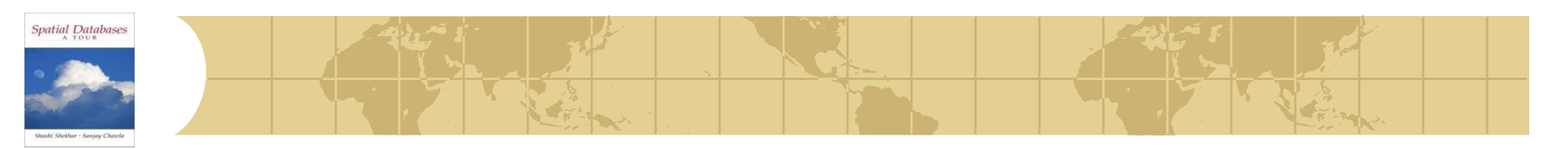

### *Learning Objectives*

#### **C** Learning Objectives (LO)

- **ED1: Understand concept of a query language** 
	- What is a query language?
	- Why use query languages?
- **LO2 : Learn to use standard query language (SQL)**
- **E** LO3: Learn to use spatial ADTs with SQL
- LO4: Learn about the trends in query languages ቍ
- ◆ Mapping Sections to learning objectives

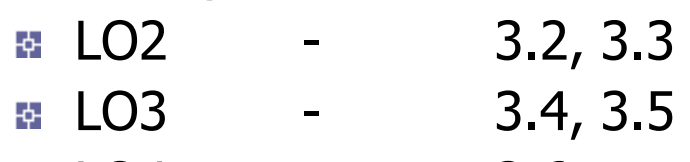

 $\bullet$  LO4 - 3.6

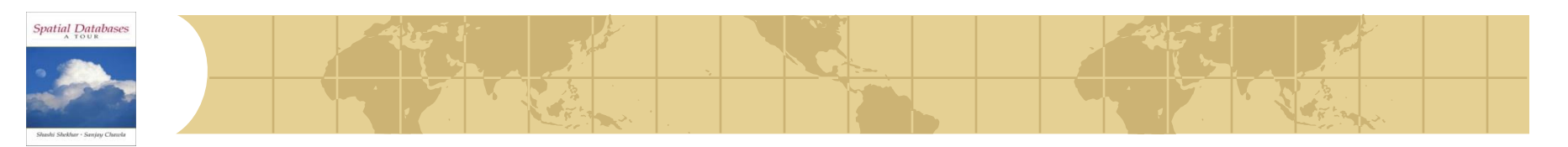

# *What is a query?*

#### ◆ What is a Query ?

- **A** query is a "question" posed to a database
- **E** Queries are expressed in a high-level declarative manner
	- Algorithms needed to answer the query are not specified in the query

#### **←** Examples:

- Mouse click on a map symbol (e.g. road) may mean ф.
	- What is the name of road pointed to by mouse cursor ?
- **Typing a keyword in a search engine (e.g. google, yahoo) means** 
	- Which documents on web contain given keywords?
- SELECT S.name FROM Senator S WHERE S.gender = 'F' means
	- Which senators are female?

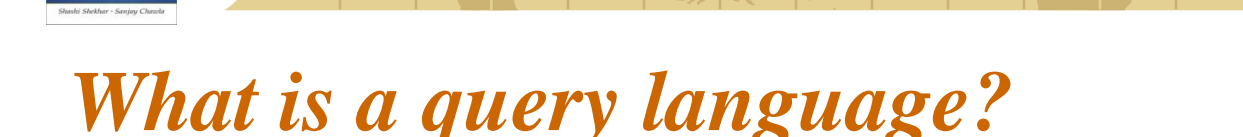

- ◆ What is a query language?
	- **A** language to express interesting questions about data
	- **A** query language restricts the set of possible queries

#### Examples:

Spatial Databases

- **E** Natural language, e.g. English, can express almost all queries
- **E** Computer programming languages, e.g. Java,
	- can express computable queries
	- however algorithms to answer the query is needed
- **B** Structured Query Language(SQL)
	- Can express common data intensive queries
	- Not suitable for recursive queries
- Graphical interfaces, e.g. web-search, mouse clicks on a map
	- can express few different kinds of queries

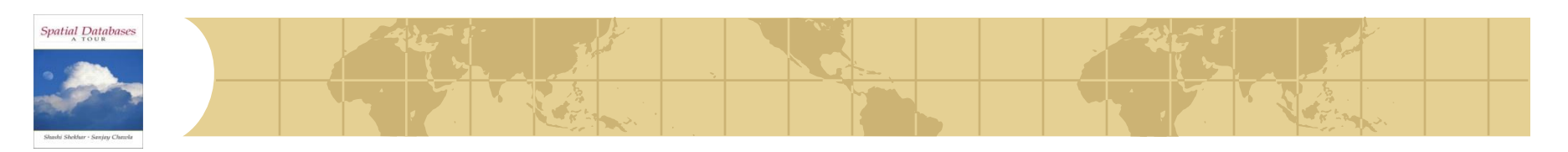

## *An Example World Database*

- Design ER with pictograms for a *World* database: ₩
	- The world has countries ቝ
	- Countries have cities .
	- **A** country has a capital city
	- Rivers cross countries -6
- Since water management is a big issue:
	- **Ex** Each river belongs to a single country (we say that a river originates from a country)

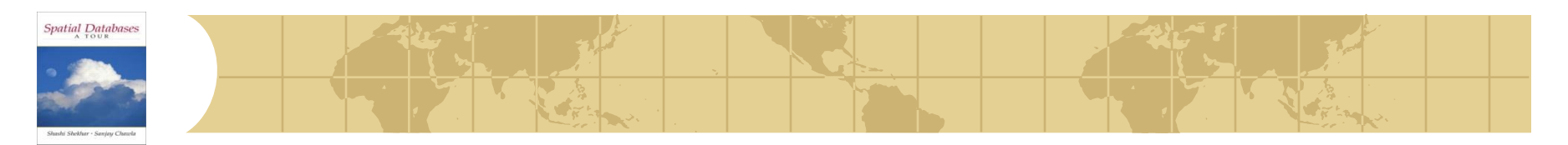

## **An Example World Database**

• The pictogram

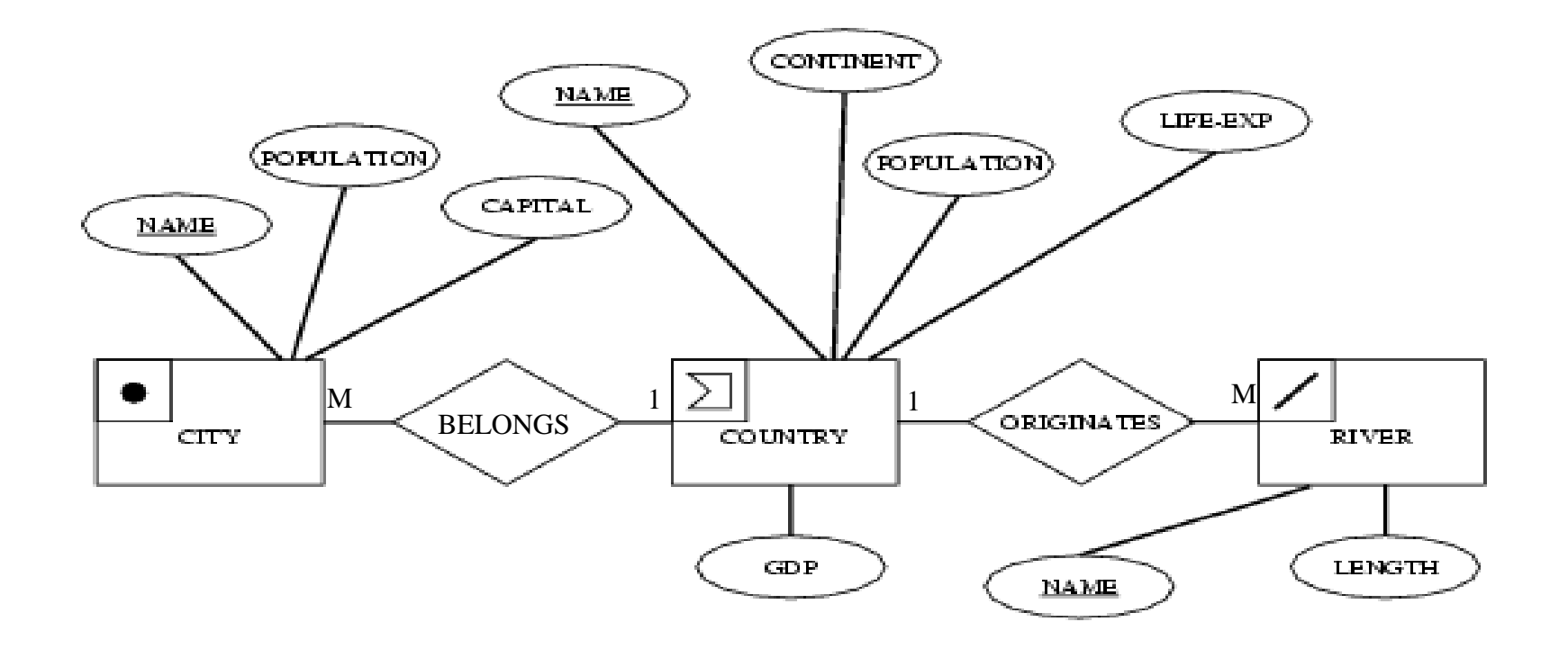

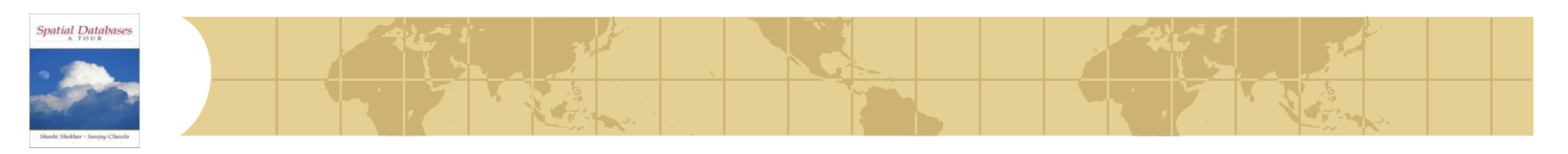

## *An Example Database - Logical Model*

- 3 Relations
	- **Country(***Name*, *Cont*, *Pop*, *GDP*, *Life-Exp*, *Shape***)**
	- **City(***Name*, *Country*, *Pop*,*Capital*, *Shape***) River(***Name*, *Origin*, *Length*, *Shape***)**
- Keys
	- •Primary keys are Country.Name, City.Name, River.Name
	- Foreign keys are River.Origin, City.Country

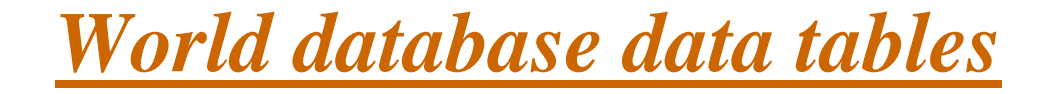

Spatial Databases

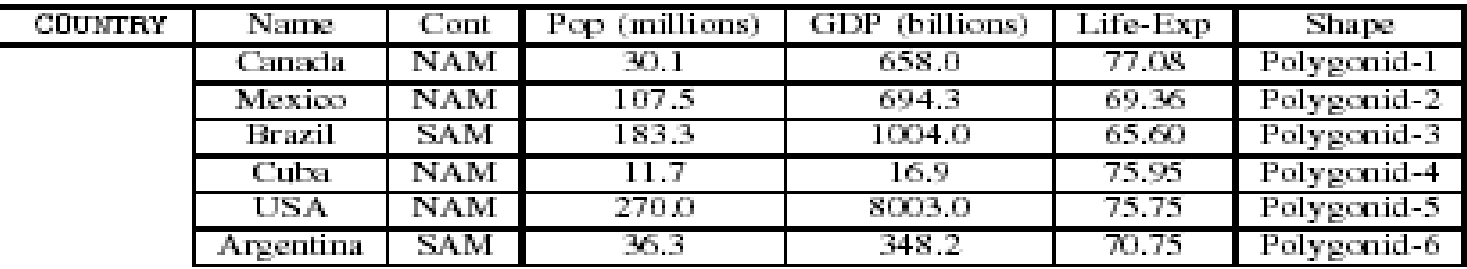

#### (a) Country

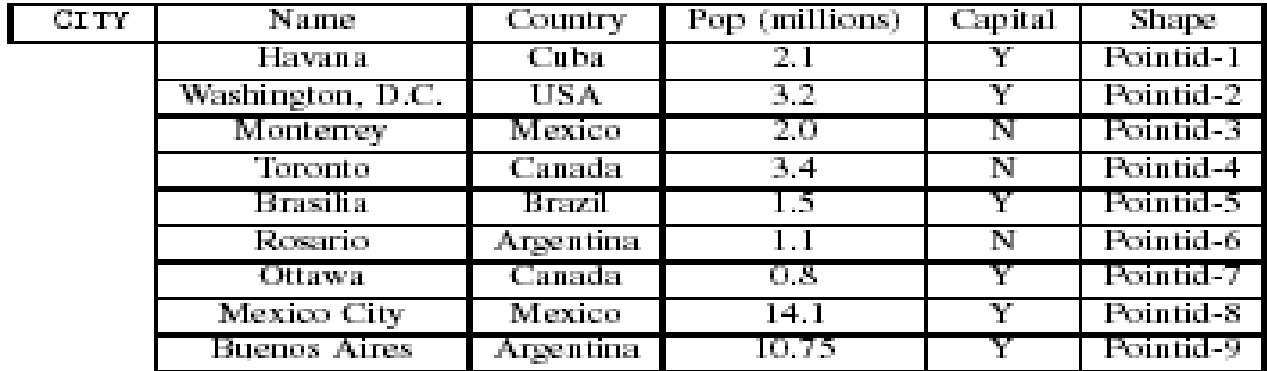

#### $(b)$  City

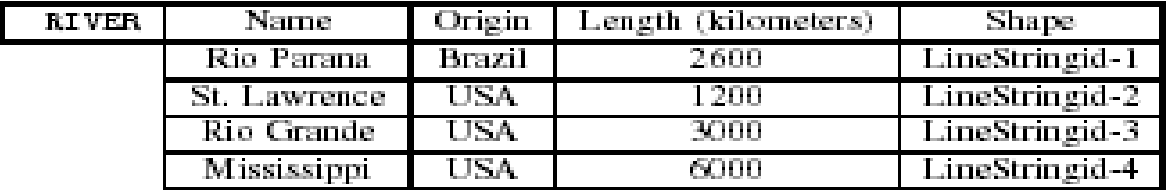

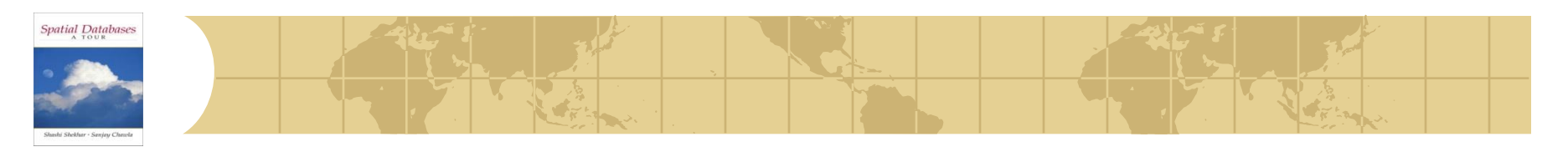

- **◆ Select-Project** 
	- Retrieve selected rows columns of a relations

 $\sigma_{\text{}}$ (Relation)

 $\pi$ Name(*Country*)

#### **<del></del>** Examples:

- **E** List all data of all countries in North America (NAM)
- **E** List all names of countries in the Country table
- List all names of countries in North Americaቍ

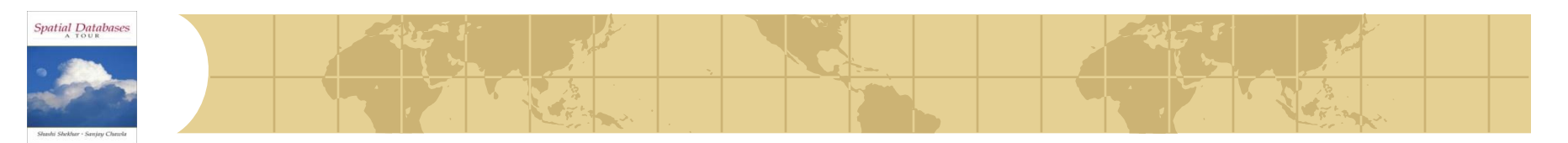

#### **♦ Results**

 $\sigma_{\text{cont}=\text{North-American}}(Country)$ 

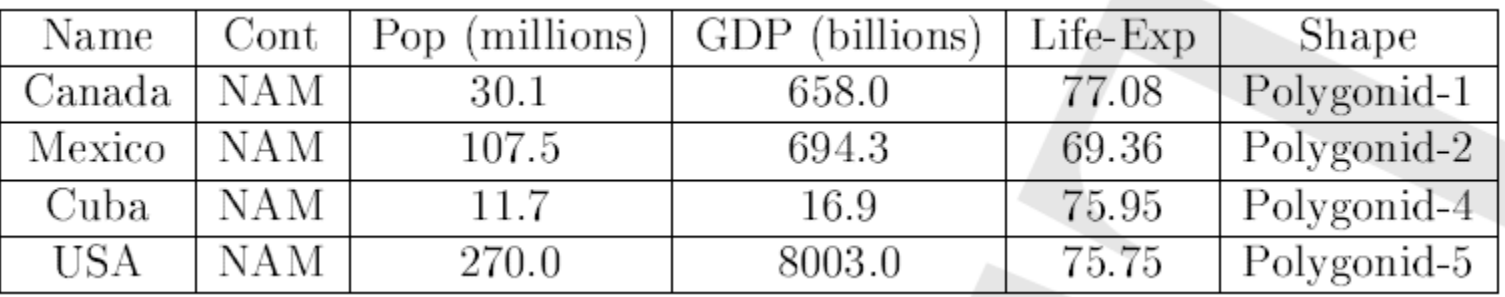

 $\pi_{\textup{Name}}(\sigma_{\textup{Cont}=\textup{North-America}})(Country)$ 

 $\pi_{\textup{Name}}(Country)$ 

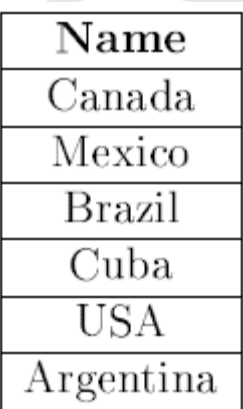

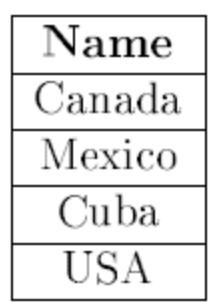

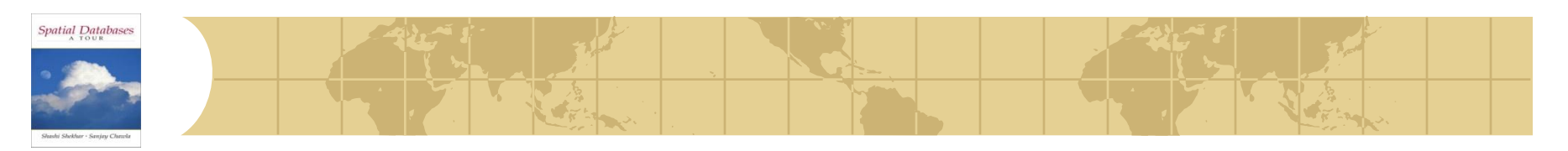

#### ◆ Set operations (for two Union-compatible relations R, S)

- **B** Union  $R \cup S$
- **B** Difference  $R-S$
- **E** Intersection  $R \cap S = R (R S)$

#### Examples: ₩

- List all countries either in N. America or with an originating river
- **E** List all countries in N. America without an originating river
- **E** List all countries both in S. America and with an originating river

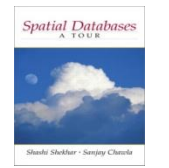

#### Results:≎

- 1.  $R = \pi_{\text{Name}}(\sigma_{\text{Cont}=\text{'North-American'}(\text{Country}))$
- 2.  $S = \pi_{\text{Original}}(\text{River})$
- 3.  $R \cup S$ .
- 1.  $R = \pi_{\text{Name}}(\sigma_{\text{Cont}=\text{'North-American'}(\text{Country}))$ 2.  $S = \pi_{\text{Original}}(\text{River})$ 3.  $R-S$ .
- 1.  $R = \pi_{\text{Name}}(\sigma_{\text{Cont}=\text{'South America'}}(\text{Country}))$ 2.  $R = \pi_{\text{Original}}(\text{River})$ 3.  $R \cap S$ .

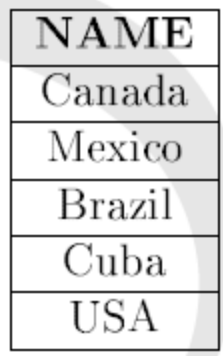

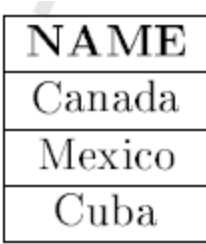

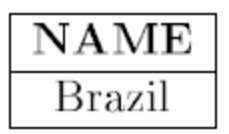

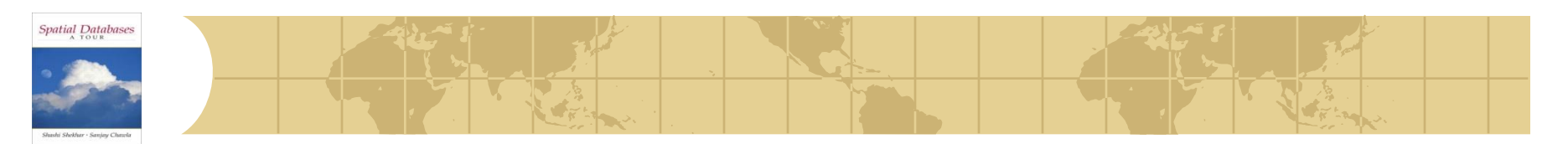

#### **↔** Join

- Conditional join  $R \Join_c S = \sigma_c(R \times S)$ ተት
- Natural join -ቀ  $R \bowtie S$

#### Examples: ₩

- List the names of countries with population larger than Mexico's ቊ
- List the population of countries with an originating river<u>ሎ</u>

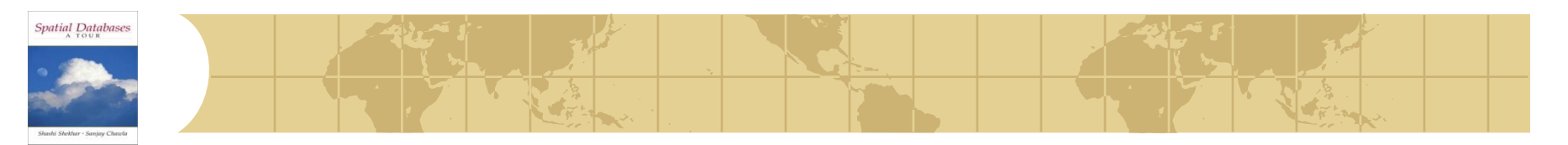

#### Results (conditional join)₩

- 1.  $R = \pi_{\text{Name},\text{ Pop}}(\text{Country})$
- 2.  $S = R$ . (S is duplicate copy of R)
- 3. Form the cross-product  $R \times S$ . The schema of the  $R \times S$  relation is

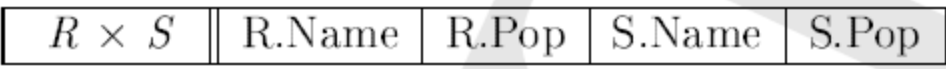

4. Apply condition; that is, the population of a country in relation  $S$  is greater than the population of Mexico.

$$
U = R \bowtie S = \sigma_{(R.Name)} = (\text{ Mexico'}) \land (R.Pop > S.Pop)(R \times S)
$$

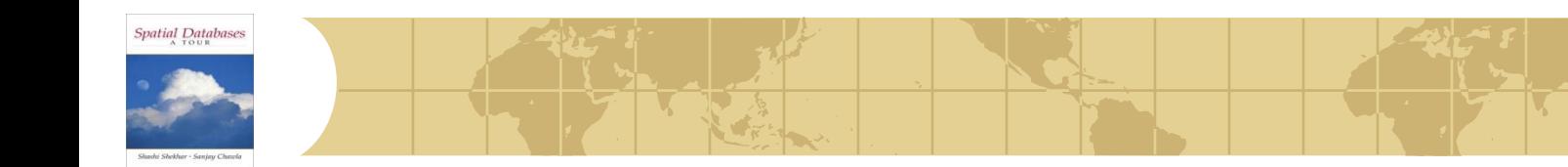

#### **Results (conditional join)**

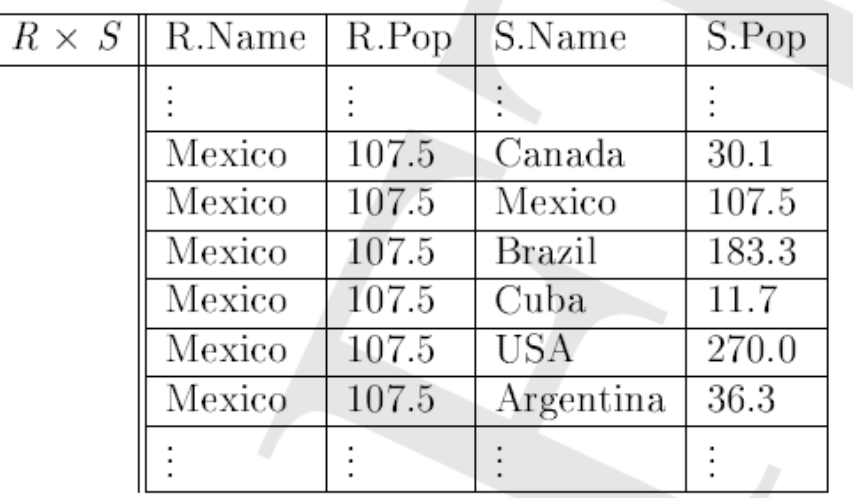

(a) A portion of  $R \times S$ 

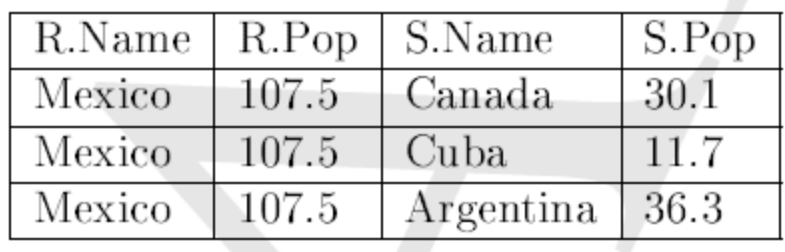

(b) The select operation on  $R \times S$ 

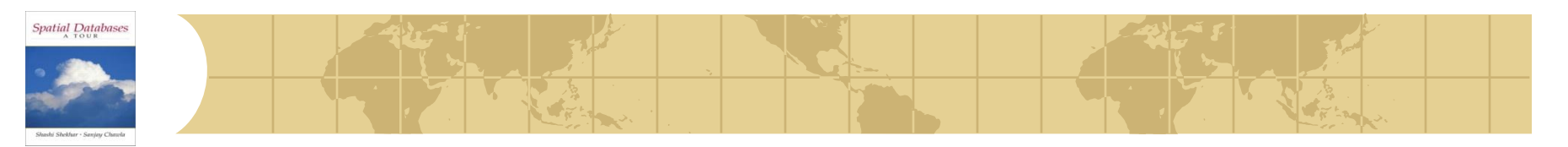

#### Results (natural join) ₩

- 1. Rename the Country relation  $C$  and the River relation  $R$ .
- 2. Form the cross-product  $C \times R$ .
- Join the two relations on the attributes C. Name and R. Origin. The domains of these 3. two attributes are identical.

$$
C \bowtie_{\text{C.Name}} = \text{R.Origin} \ \ R.
$$

- 4. In a natural join the selection condition is unambiguous; therefore, it does not have to be explicitly subscripted in the join formula.
- 5. The final result is obtained by projecting onto the *Name* and *Pop* attributes:

 $\pi$ Name, Pop $(C \bowtie R)$ .

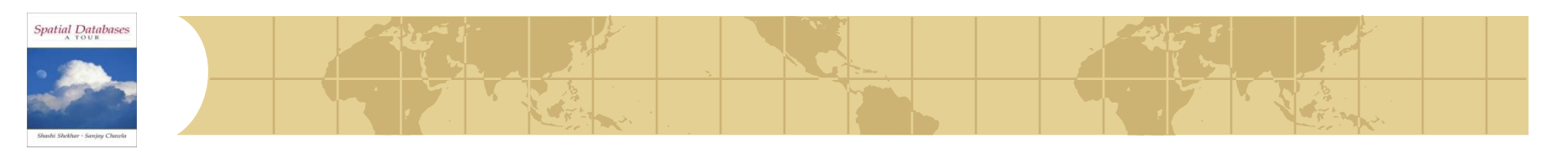

### *Learning Objectives*

- **C** Learning Objectives (LO)
	- **E** LO1: Understand concept of a query language
	- **E** LO2 : Learn to use standard query language (SQL)
		- How to create and populate tables?
		- How to query given tables?
	- **E** LO3: Learn to use spatial ADTs with SQL
	- **E** LO4: Learn about the trends in query languages
- ◆ Mapping Sections to learning objectives

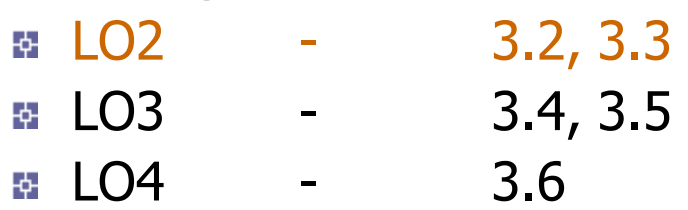

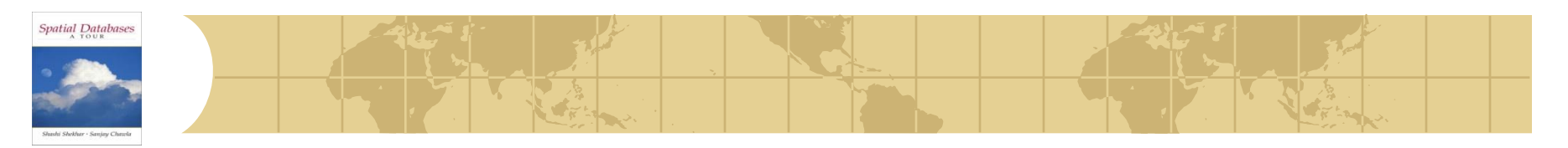

## *What is SQL?*

#### SQL - General Information

- is a standard query language for relational databases ф.
- It support logical data model concepts, such as relations, keys, ... ቝ
- Supported by major brands, e.g. IBM DB2, Oracle, MS SQL Server, Sybase, ... ÷.
- 3 versions: SQL1 (1986), SQL2 (1992), SQL 3 (1999) ф.
- Can express common data intensive queries ф.
- SQL 1 and SQL 2 are not suitable for recursive queries ф.

#### SQL and spatial data management

- ESRI Arc/Info included a custom relational DBMS named Info ቝ
- Other GIS software can interact with DBMS using SQL ÷.
	- using open database connectivity (ODBC) or other protocols
- In fact, many software use SQL to manage data in back-end DBMS ф.
- And a vast majority of SQL queries are generated by other software ቀ
- Although we will be writing SQL queries manually!ф.

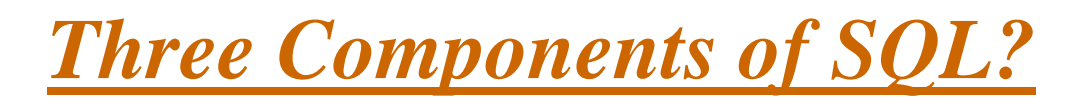

- Data Definition Language (DDL)
	- Creation and modification of relational schema -6
	- Schema objects include relations, indexes, etc. ф.
- Data Manipulation Language (DML)
	- Insert, delete, update rows in tables ъ.
	- Query data in tables ф.
- Data Control Language (DCL)
	- Concurrency control, transactions ÷.
	- Administrative tasks, e.g. set up database users, security permissions ф.
- Focus for now

Spatial Databases

- A little bit of table creation (DDL) and population (DML) ф.
- Primarily Querying (DML)ф.

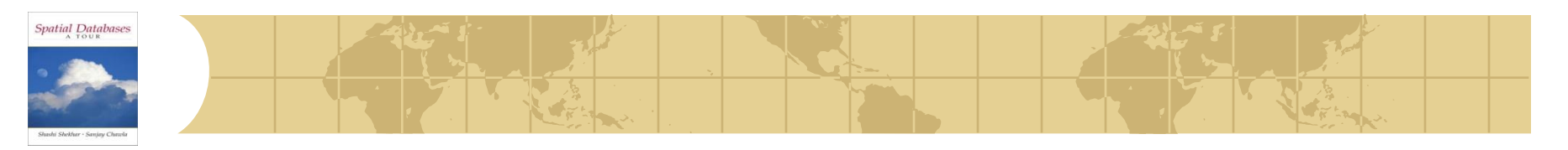

## *Creating Tables in SQL*

- Table definition
	- "CREATE TABLE" statement
	- Specifies table name, attribute names and data types
	- Create a table with no rows.
	- See an example at the bottom
- Related statements
	- ALTER TABLE statement modifies table schema if needed
	- DROP TABLE statement removes an empty table

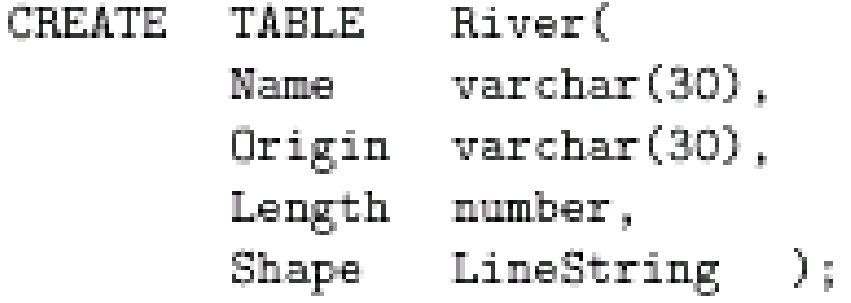

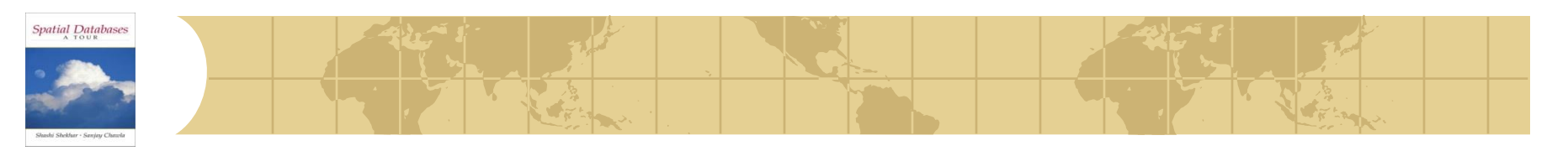

# *Populating Tables in SQL*

- Adding a row to an existing table
	- "INSERT INTO" statement
	- Specifies table name, attribute names and values
	- Example:

INSERT INTO River(Name, Origin, Length) VALUES("Mississippi", "USA", 6000)

#### • Related statements

- SELECT statement with INTO clause can insert multiple rows in a table
- Bulk load, import commands also add multiple rows
- DELETE statement removes rows
- •UPDATE statement can change values within selected rows

# *Querying populated Tables in SQL*

- SELECT statement
	- The commonly used statement to query data in one or more tables
	- •Returns a relation (table) as result
	- Has many clauses
	- Can refer to many operators and functions
	- Allows nested queries which can be hard to understand
- Scope of our discussion
	- Learn enough SQL to appreciate spatial extensions •Observe example queries
	- Read and write simple SELECT statement
		- Understand frequently used clauses, e.g. SELECT, FROM, WHERE
		- Understand a few operators and function

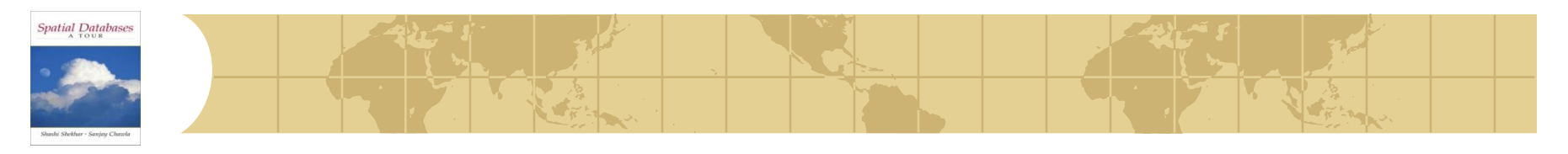

#### *SELECT Statement- General Information*

• Clauses

•SELECT specifies desired columns

•FROM specifies relevant tables

•WHERE specifies qualifying conditions for rows

•ORDER BY specifies sorting columns for results

•GROUP BY, HAVING specifies aggregation and statistics

•Operators and functions

•arithmetic operators, e.g. +, -, ...

•comparison operators, e.g.  $=$ ,  $\lt$ ,  $>$ , BETWEEN, LIKE...

•logical operators, e.g. AND, OR, NOT, EXISTS,

•set operators, e.g. UNION, IN, ALL, ANY, …

•statistical functions, e.g. SUM, COUNT, ...

• many other operators on strings, date, currency, ...

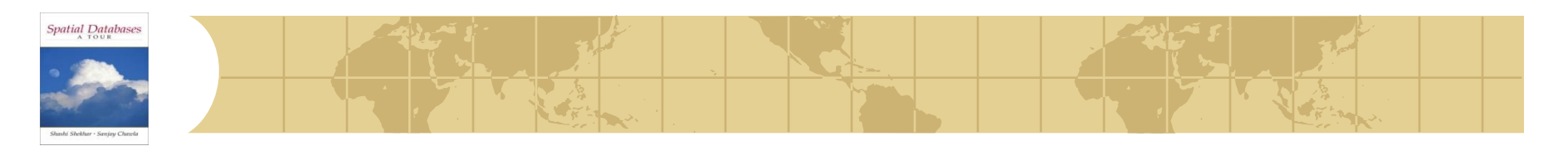

*SELECT Example 1.*

- Simplest Query has SELECT and FROM clauses
	- Query 1: List all the cities and the country they belong to

SELECT Name, Country

FROM CITY

 $Result$   $\rightarrow$ 

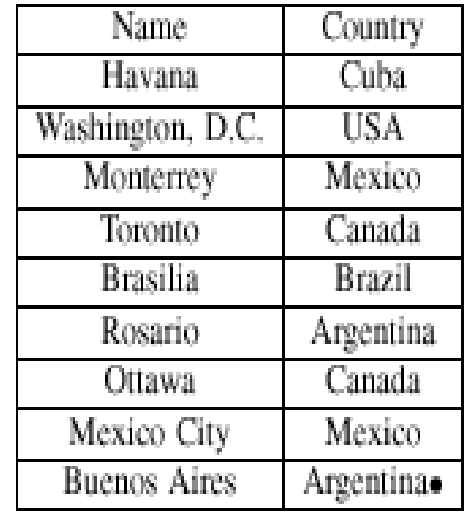

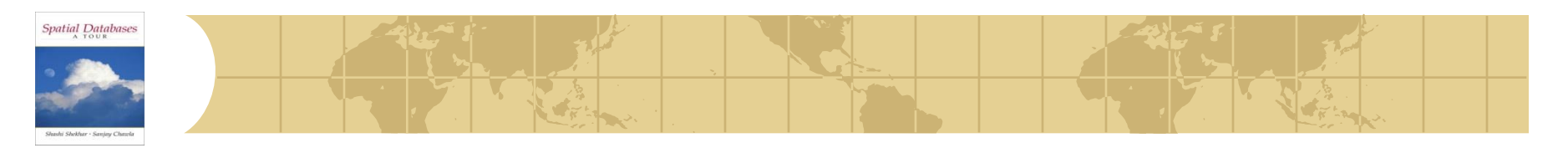

#### *SELECT Example 2.*

#### • Commonly 3 clauses (SELECT, FROM, WHERE) are used

•**Query 2:** List the names of the capital cities in the CITY table.

SELECT \* FROM CITY WHERE CAPITAL="Y "

Result  $\rightarrow$ 

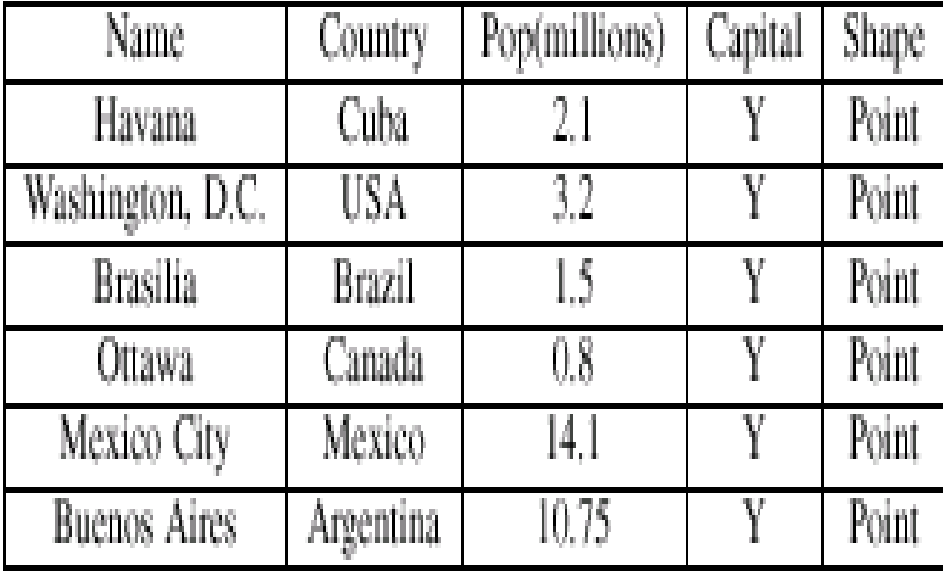

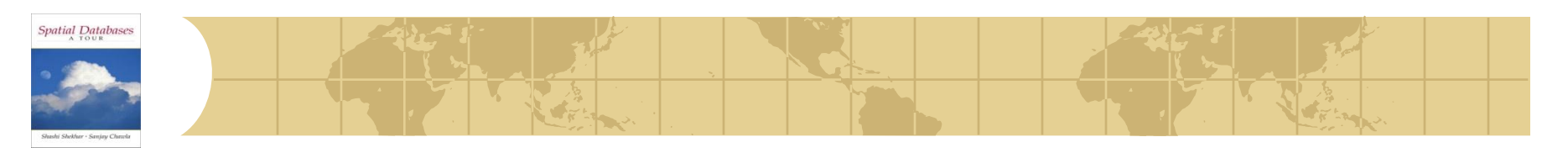

## *Query Example…Where clause*

**Query 3:** List the attributes of countries in the Country relation where the life-expectancy is less than seventy years.

**SELECT** Co.Name,Co.Life-Exp **FROM** Country Co **WHERE** Co.Life-Exp <70

Note: use of alias "Co" for Table "Country"

Result  $\rightarrow$ 

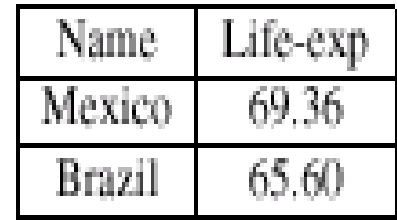

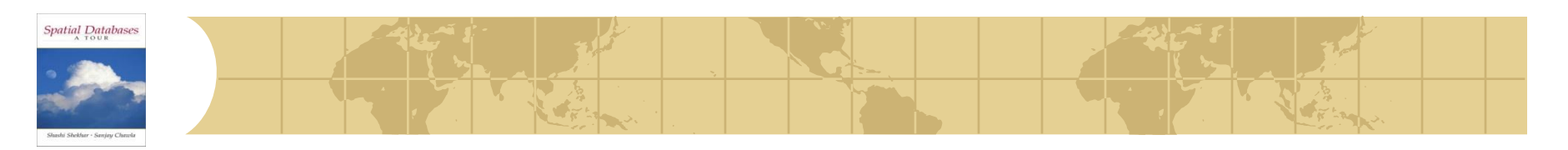

#### *Multi-table Query Examples*

**Query 4:** List the capital cities and populations of countries whose GDP exceeds one trillion dollars.

Note:Tables City and Country are joined by matching "City.Country = Country.Name". This simulates relational operator "join" discussed in 3.2

**SELECT** Ci.Name,Co.Pop **FROM** City Ci,Country Co **WHERE** Ci.Country =Co.Name **AND** Co.GDP >1000.0 **AND** Ci.Capital="Y "

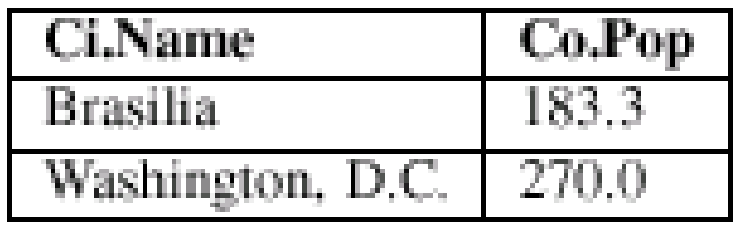

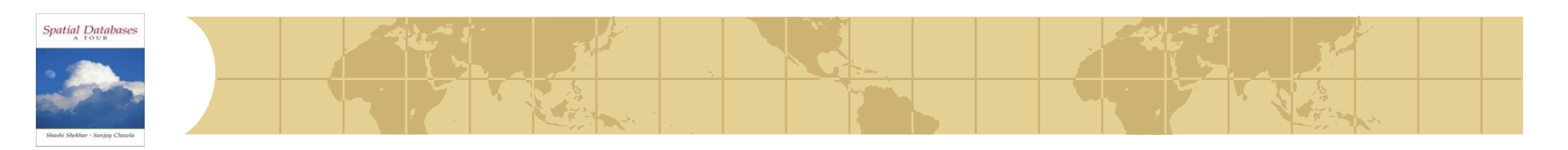

*Multi-table Query Example*

**Query 5:** What is the name and population of the capital city in the country where the St. Lawrence River originates?

**SELECT** Ci.Name, Ci.Pop **FROM** City Ci, Country Co, River R **WHERE** R.Origin =Co.Name **AND** Co.Name =Ci.Country **AND R.Name = 'St.Lawrence ' AND** Ci.Capital="Y "

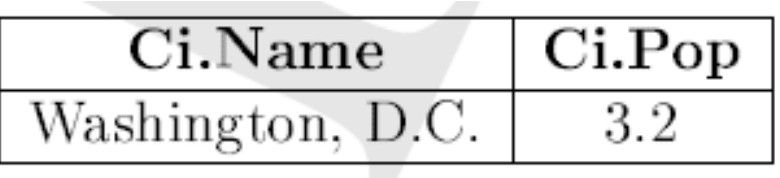

Note: Three tables are joined together pair at a time. River.Origin is matched with Country.Name and City.Country is matched with Country.Name. The order of join is decided by query optimizer and does not affect the result.

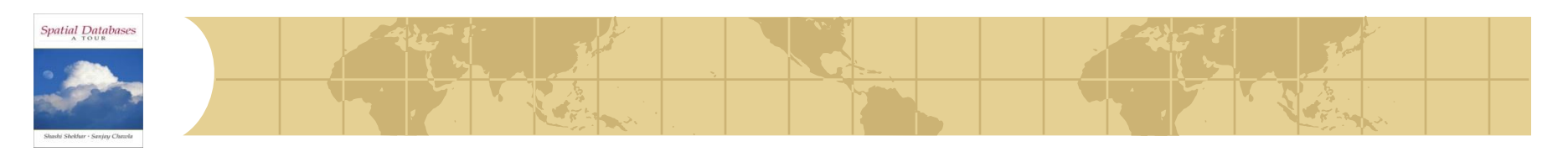

### **Query Examples...Aggregate Staistics**

**Query 6:** What is the average population of the noncapital cities listed in the City table?

**SELECT AVG(Ci.Pop) FROM City Ci WHERE Ci.Capital='N'** 

$$
\begin{array}{|l|}\n \hline\n \textbf{Average-Pop} \\
\hline\n 2.2\n \hline\n \end{array}
$$

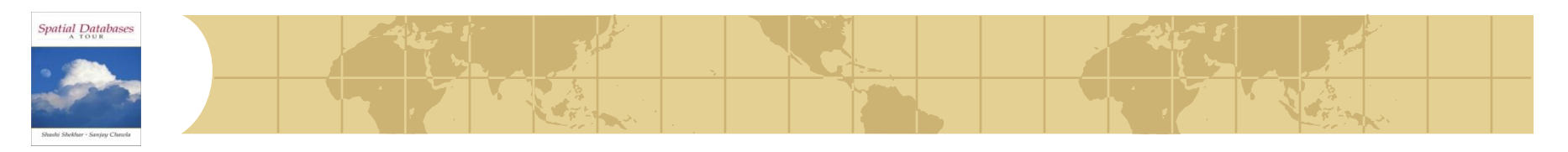

#### **Query Examples...Aggregate Staistics**

**Query 7: For each continent, find the average GDP.** 

#### **SELECT** Co.Cont, Avg(Co.GDP) AS Continent-GDP **FROM Country Co GROUP BY Co.Cont**

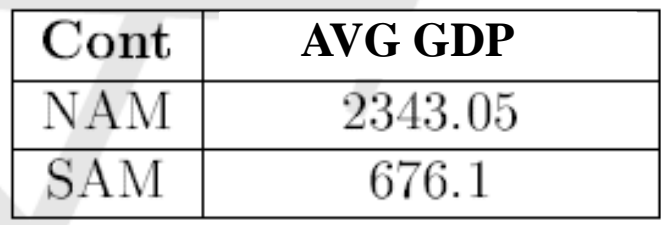

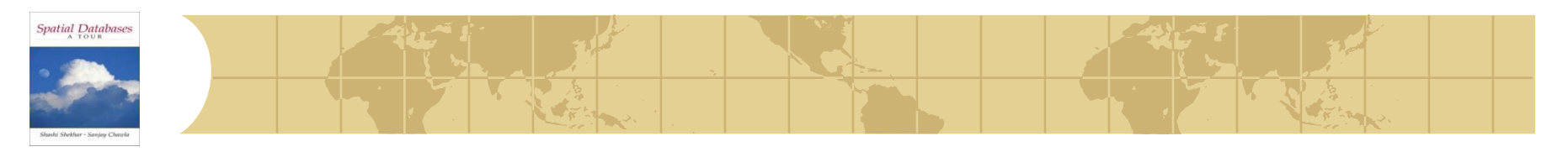

#### *Query Example..Having clause, Nested queries*

Query 8: For each country in which at least two rivers originate, find the length of the smallest river.

**SELECT** R.Origin, MIN(R.length) **AS** Min-length **FROM** River **GROUP BY** R.Origin **HAVING** COUNT(\*) > 1

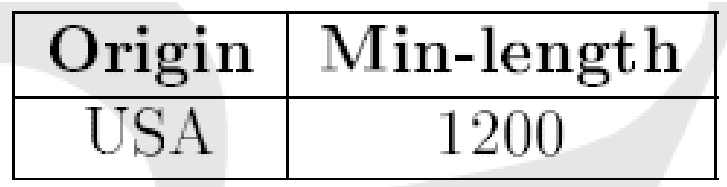

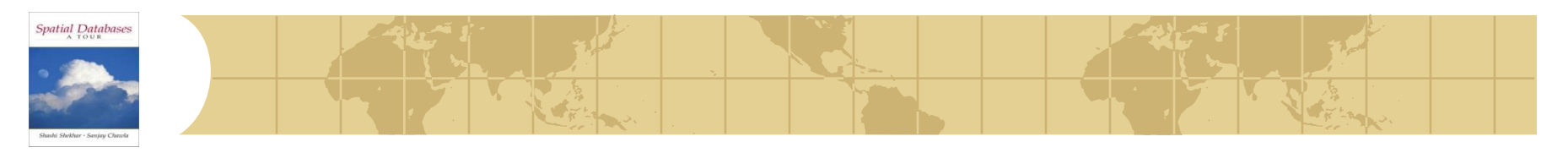

## *Query Example..Having clause, Nested queries*

**Query 9:** List the countries whose GDP is greater than that of Canada.

**SELECT** Co.Name **FROM** Country Co **WHERE** Co.GDP >ANY(**SELECT** Co1.GDP **FROM** Country Co1 **WHERE** Co1.Name = 'Canada')

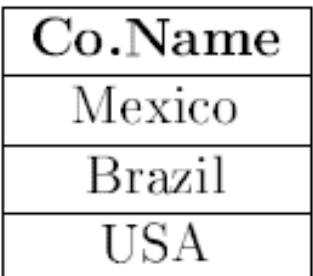